## **Некоторые особенности программы КОМПАС- 3D V17**

Студентка гр. 10404116 Телешова Е.В. Научный руководитель – Одиночко В.Ф. Белорусский национальный технический университет г. Минск

Программа КОМПАС- 3D V17 отличается от предыдущих версий КОМПАС-3D [но](mk:@MSITStore:C:/Program%20Files/ASCON/KOMPAS-3D%20v17/Bin/KOMPAS.chm::/63_1_2_1_okno_sistemy.htm#pict_interface)[вым графическим ленточным интерфейсом \(рисунок 1\).](mk:@MSITStore:C:/Program%20Files/ASCON/KOMPAS-3D%20v17/Bin/KOMPAS.chm::/63_1_2_1_okno_sistemy.htm#pict_interface)

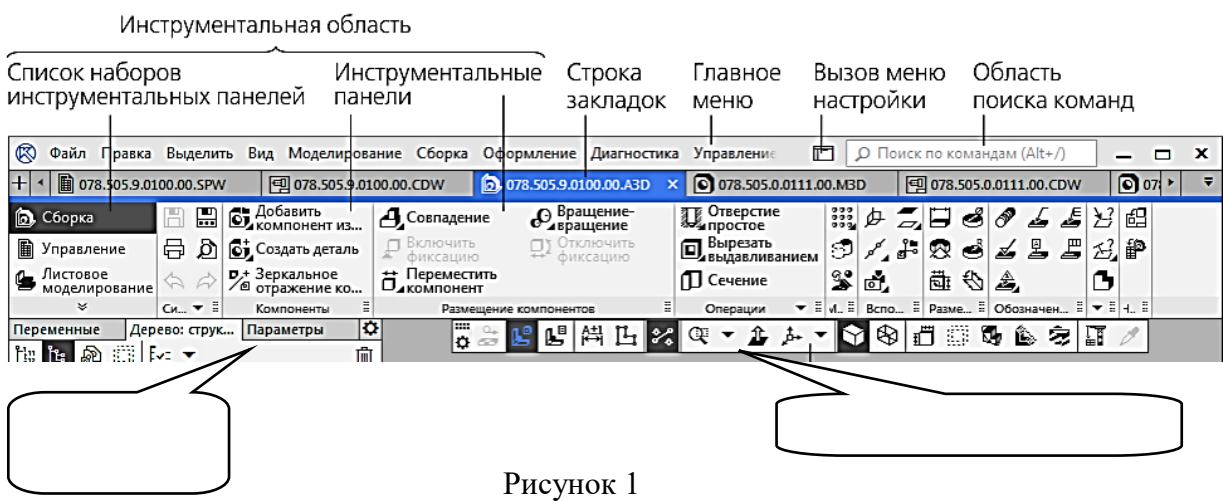

Описание элементов интерфейса КОМПАС-3D V17 представлено в таблице 1.

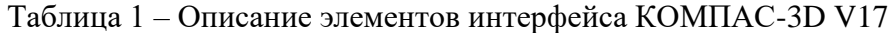

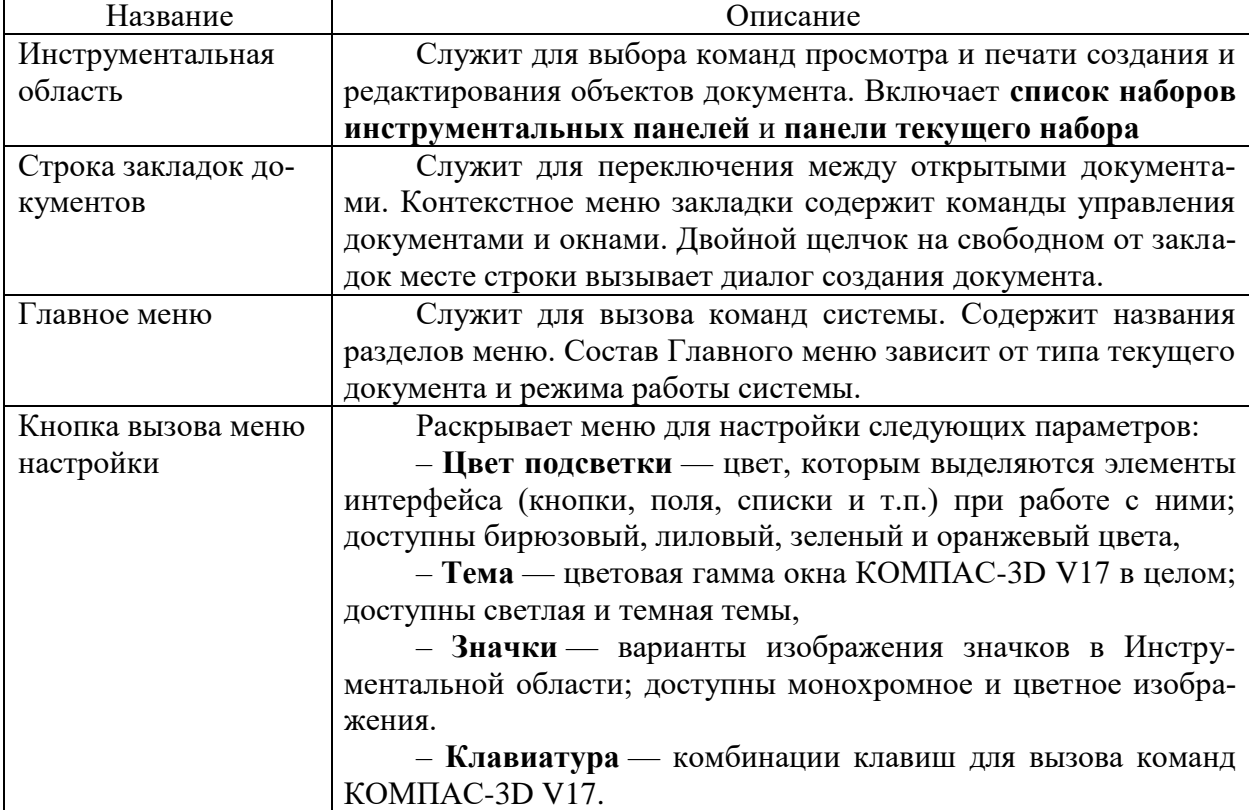

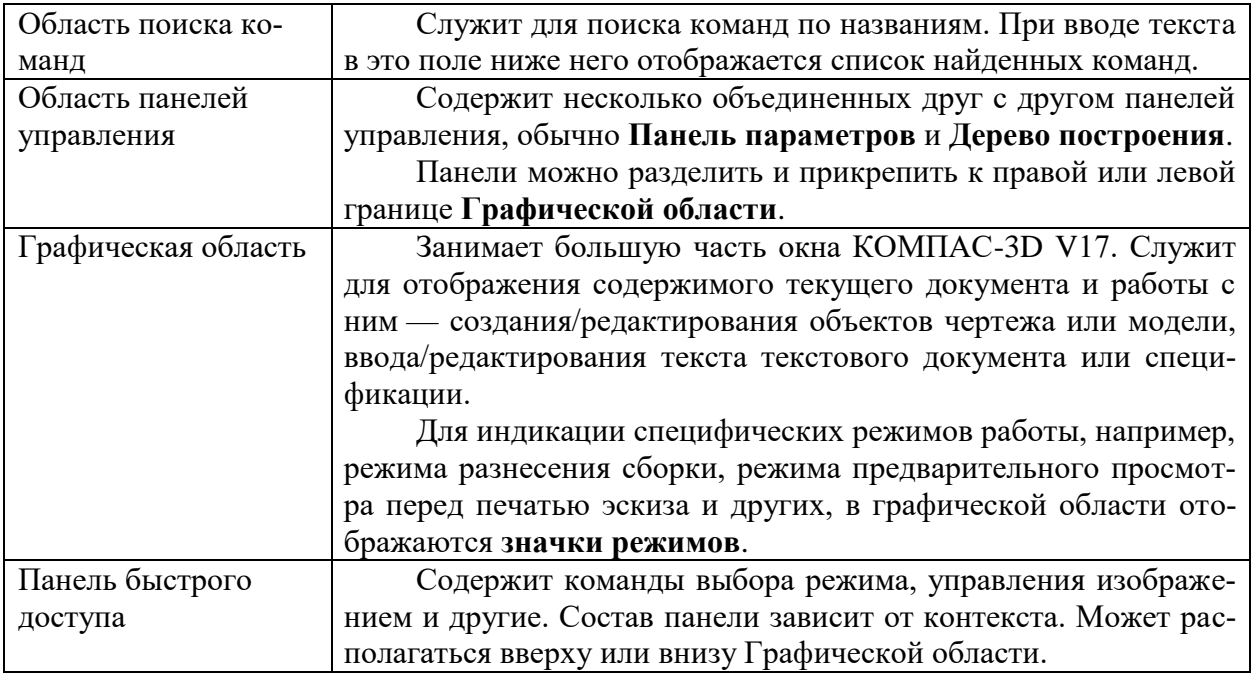

В КОМПАС-3D V17 инструментальные панели объединены в наборы. Каждый набор служит для выполнения определенной задачи и отображается в Инструментальной области. Для переключения между наборами служит список наборов, расположенный в левой части Инструментальной области. При необходимости любую панель набора можно вывести из Инструментальной области и прикрепить к границе окна или оставить плавающей. Появилась Панель быстрого доступа, содержащая команды выбора режима, управления изображением и другие. Команды со схожей функциональностью объединены в группы. Панель свойств и окно Свойства объединены в Панель параметров.

Кроме указанных особенностей есть ещё целый ряд функций направленных на повышение производительности труда пользователя.

## **Список использованных источников**

1. КОМПАС-3D V17. Руководство пользователя. ООО «АСКОН-Системы проектирования». 2017. 2896 с.